**Photoshop 2020 Keygen Free Download**

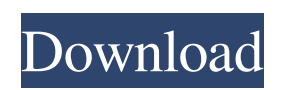

**Free Photoshop Tools Download Crack Serial Number Full Torrent Download [Latest-2022]**

Note The Flash plug-in file for older versions of browsers is outdated and does not work with the new version of the Flash plug-in for newer browsers. To use the new flash plug-in type A popular free online editor is FreeAnimator. You can use GIFs in conjunction with other formats such as Adobe Flash to create animation such as

## **Free Photoshop Tools Download Download PC/Windows**

The Adobe Photoshop Elements 2020 has been merged with the Apple Aperture and Lightroom. It is a comprehensive and advanced photo editing software. With the software, you can edit a photo, use effects and layers, control a brightness and color balance. Adobe Photoshop Elements 2020 Free Download Adobe Photoshop Elements 2020 software is mainly designed to the amateur photographer. They can edit several photos. It is a powerful and easy-to-use graphics editing software. You can edit a photo, use effects and layers, control a brightness and color balance. Adobe Photoshop Elements 2020 is available in many languages including English, French, German, Italian, Spanish, Greek, Czech, Polish, Brazilian, French, Romanian, Russian, Ukrainian, Dutch, Hungarian, Serbian and Slovenian. It has been developed and provided by Adobe Corporation. It is available in the following versions: Adobe Photoshop Elements

2020 version 2020.4.1 – the latest and the latest stable version – the latest and the latest stable version 2020.3 – released in December 2019 – released in December 2019 2020.2 – released in June 2019 – released in June 2019 2020.1 – released in May 2019 Features of the Adobe Photoshop Elements 2020 All images can be saved in PDF format and several other image formats such as GIF, JPEG, PNG and TIFF. All images can be imported into Adobe Photoshop Elements. You can import image files and edit them with the help of various tools. You can crop, rotate, flip, flip horizontally, add a border, create a template, and more You can resize, flip, rotate, adjust gamma, white balance, and saturation and a lot more. You can use the special effects such as blur, contrast, tint, and ambient light. It can merge several photos into one image. You can use the mask to blur, desaturate, or soften the object. You can add text or graphics in a format text or vector graphics. You can share your images to different platforms through Facebook, Twitter, Instagram, Google, etc. You can apply different kinds of filters or crop to make the image look good. You can apply multiple edit layers with Effects. You can remove lines, vectors, and layer masks, among others. You can add light and dark shadows, and highlights, tweak color, tone, 05a79cecff

In the past when we come across different products it would always be a heart-thumping moment for the customer to understand its usage or features. However, in today's digital world with the rapid increase in technology and with the changing trends, its getting hard to manage and understand the different products as well as their features. As a result most of the times, the customers are unaware of their features in addition to the usage. Manufacturers and companies have started releasing their product in the market with a few features only instead of the whole package. We understand that the other companies and suppliers also have to offer value-for-money and thus they come up with this kind of products and services. As per the recent surveys around 50% of the customers are not aware of the functions of the product and service they are purchasing. Not to mention that the other half of the 50% know but they don't understand the use of the product as well as the benefits. With the help of the people working in technology and businesses, to understand the need of the customers and the support they required, we have managed to come up with a "How-to-Know-What-to-Buy" guide that every product and service should deliver to help the customer understand and know exactly what they are buying and how it will help them to get the maximum out of it. Here is a quick look at few of the products and the use of the products: Life-Saving Devices

These are the things that every one knows and understands. These are things that in the market if they are not available or popular, then the competitors would have offered it or even developed their own. Doctors: Doctors are the ones who save lives. They know what to expect. If the healthcare professionals in their area cannot perform the operation, they are the ones that step into the theatre and save lives. In this guide, we are going to discuss about the "How-to-know-what-to-buy" guide for the customers going to use the care devices. Banks: Banks are the only ones that offer loans to the different people, companies and individuals. They understand the requirement of money that comes through the different avenues. They offer the best money to the customer that he/she needs to pay. In this guide, we are going to discuss about the "How-to-know-what

**What's New In Free Photoshop Tools Download?**

Q: Marketing Cloud: How to filter on a related field? I have a relationship field on the Contact entity that I created using the app. I want to use this field to filter Contacts in my Marketing Cloud (as per the related app doc). I have created a field for the relationship (inside of the profile entity) and I have defined it as a filterable field. The profile field is called "Related - Type". My query attempts are like: SELECT ID, Title, Contact.Relationship\_\_c FROM Contact In theory, if I search on that relationship field, I should see a list of Contacts. However, I do not. I see the Contacts that are associated in

some way with that contact - a note to that effect is displayed in the "Message" column on the query results. If I go into the data tab in the UI and click on the relationship field, it displays what seems to be the correct information; if the Contact has that contact as a relationship, the "Relationship" field is checked, as are the others (related app fields). Am I not allowed to use this field to filter Contacts? And if so, how do I fix it? A: In your query You are not filtering on the relationship field You are trying to filter on two fields, one of which is a relationship field, but has no join conditions. If you really want to filter on the relationship field you need to do it like this. SELECT ID, Title, Contact.Relationship\_\_c, Contacts.Relationship\_\_c FROM Contact Note: You are using relationship\_\_c which is still not standard but you can follow here. You can also read this documentation for SFMC more about relationships. Q: Is there any best-practise to protect from SQL injection in a PHP application from a form - e.g. while building a donation page? If I'm writing a donation form for my PHP application, is there any best-practice to protect from SQL injection, when sending the form data to the database? Let's say my user fills out the form and then submits it. I simply create a query string and add it to a POST or GET variable that I then pass to my database. If I'm sending too much of the user's data and a SQL injection is performed

## **System Requirements For Free Photoshop Tools Download:**

## Recommended: Minimum: FAQ Q: How do I create a shortcut for the app? A: Create a shortcut for the game: Game > Shortcuts > Create Shortcut Q: Where are the online shortcuts? A: You can access them on the game's page: Q: Why is it that I can access the shortcut, but when I click on

<https://greengrovecbd.com/blog/photoshop-7-crack-32-bit/>

<http://www.pickupevent.com/?p=29543>

<http://ice-aec.com/index.php/2022/07/01/adobe-photoshop-cc-2021-23-1/>

<https://vorela.co/the-amazing-free-adobe-photoshop-brushes/>

[https://unmown.com/upload/files/2022/07/NlcLVutCglG52M64u5nI\\_01\\_310803e7c3f522d054ccde91fa2e321a\\_file.pdf](https://unmown.com/upload/files/2022/07/NlcLVutCglG52M64u5nI_01_310803e7c3f522d054ccde91fa2e321a_file.pdf)

<https://antiquesanddecor.org/download-photoshop-cs5-free-full-version-windows-xp/>

<https://www.raven-guard.info/1-free-photoshop-3ds-material-psd/>

<https://mac.com.hk/advert/adobe-photoshop-v22-free-full-offline-download-with-crack/>

<https://lysteninc.com/2022/07/01/free-image-makeover-actions-photoshop/>

<https://annesiret.com/downlaod-photoshop-7-0-full-version/>

<https://meuconhecimentomeutesouro.com/adobe-photoshop-cs5-crack/>

<https://silkfromvietnam.com/animator-photoshop-plug-in-for-animated-effects/>

<https://fantasyartcomics.com/2022/07/01/20-best-photoshop-fonts-bold-and-medium/>

https://vukau.com/upload/files/2022/07/PnmGab6SPdOPVKEkEONz\_01\_46dcd1c89473beb238b2afa6346b4e37\_file.pdf <http://fairdalerealty.com/marathi-calligraphy-fonts-for-adobe-photoshop-cs6/>

<http://rxharun.com/?p=191979>

<https://thedailywhatsup.com/download-patterns-for-photoshop-cs3-2/>

[http://www.visitmenowonline.com/upload/files/2022/07/S6MBsqhzqUTI46aJlLhI\\_01\\_ba5bc3d8f051bd2f7bb9a565023e7916\\_f](http://www.visitmenowonline.com/upload/files/2022/07/S6MBsqhzqUTI46aJlLhI_01_ba5bc3d8f051bd2f7bb9a565023e7916_file.pdf) [ile.pdf](http://www.visitmenowonline.com/upload/files/2022/07/S6MBsqhzqUTI46aJlLhI_01_ba5bc3d8f051bd2f7bb9a565023e7916_file.pdf)

<https://pouss-mooc.fr/2022/07/01/adobe-cs3-photoshop-download-cs3/> <http://lawcate.com/halftone-patterns-for-photoshop/>